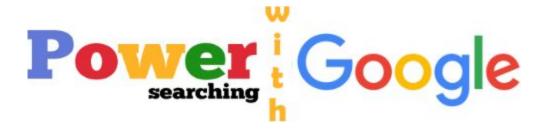

## Become a search expert using the following advanced search operators.

| Use quotes to search for an exact word or set of words.                                                                                                    |
|----------------------------------------------------------------------------------------------------|
| This option is handy when searching for song lyrics or a line from literature.  [ "imagine all the people" ]                                                                                                    |
| <b>Tip</b> : Only use this if you're looking for a very precise word or phrase, because otherwise you could be excluding helpful results by mistake.                                                                                                    |
| Add a dash (-) before a word or site to exclude all results that include that word. This is especially useful for synonyms like Jaguar the car brand and jaguar the animal.  [ jaguar speed -car ] or [ pandas -site:wikipedia.org ]  Tip: You can also exclude results based on other operators, like excluding all results from a specific site. |
| Include "site:" to search for information within a single website like all mentions of "Olympics" on the New York Times website.  [ Olympics site:nytimes.com ]  Tip: Also search within a specific top-level domain like .org or .edu or country top-level domain like .de or .jp.  [ Olympics site:.gov ]  *Internet Country Codes               |
| Use an asterisk (*) within a query as a placeholder for any unknown or "wildcard" terms. Use with quotation marks to find variations of that exact phrase or to remember words in the middle of a phrase.                                                                                                    |
|                                                                                                    |

|                                                  | [ "a * saved is a * earned" ]                                                                                                    |
|--------------------------------------------------|----------------------------------------------------------------------------------------------------|
| Search for either word query OR query            | If you want to search for pages that may have just one of several words, include OR (capitalized) between the words. Without the OR, your results would typically show only pages that match both terms.  [ olympics location 2014 OR 2018 ]  Tip: Enclose phrases in quotes to search for either one of |
|                                                  | several phrases.  [ "world cup 2014" OR "olympics 2014" ]                                                                                                    |
| Search for a certain type of file filetype:query | Include "filetype:" to search for a specific type of file like .ppt (PowerPoint) or .pdf (PDF).  ["I Have A Dream" filetype:pdf]  Tip: Be sure to type your query directly after the colon for best results.                                                                                             |
| Search Keywords in Website Title intitle: query  | If you want to find a web page completely dedicated to your topic you can use intitle: to limit your results to pages that contain your query in the title of the page.  [ intitle:"Emporer Penguin" ]  Tip: Be sure to type your query directly after the colon for best results.                       |
| Search Keywords on Website Page intext: query    | If you are looking to narrow down your results and find only pages that have exactly what you are looking for use this operator.  [ intext: "Emporer Penguin" ]  Tip: Be sure to type your query directly after the colon for best results.                                                              |